## Ps Photoshop Free Download For Windows \_\_HOT\_\_

Installing Adobe Photoshop and then cracking it is easy and simple. The first step is to download and install the Adobe Photoshop software on your computer. Then, you need to locate the installation.exe file and run it. Adobe Photoshop is one of the most popular photo editing software programs available on the market. If you are looking to edit your photos, you should definitely consider purchasing a license for a copy of Adobe Photoshop. However, if you do not have Adobe Photoshop, or do not want to pay the large fee, there is another way to get access to Adobe Photoshop. This is by purchasing a copy of the software legally and then cracking it. Adobe Photoshop is a software package that is used to enhance digital photography. This program allows you to manipulate images, crop, resize, sharpen, and remove blemishes and dust. This program is very popular and is used by many photo enthusiasts.

## [CLICK HERE](http://findthisall.com/QWRvYmUgUGhvdG9zaG9wIENDIDIwMTQQWR/compadre/sanguine/hmhb.unaccepted.overpaid./teleconverter.ZG93bmxvYWR8T0ExT0hjemFIeDhNVFkzTWpVNU1qVTNOSHg4TWpVNU1IeDhLRTBwSUZkdmNtUndjbVZ6Y3lCYldFMU1VbEJESUZZeUlGQkVSbDA)

So, as you may suspect, Lightroom 5 is no brother to the streamlined, coherent, and, for the most part, compatible Photoshop Cc. But the whole point of my Lightroom 5 review is to point out the clear and useful improvements it has made. The user interface continues to polish and improve, as for example in the new Import 3D menu options. It still does not have the 3D Paint functionality that Photoshop CC does, however. But light room's color and sharpness adjustment features have gotten much better. Some of the new features are enabled by default, like the Behavior feature that allows you to manually create a default preset. The sharpening tools are particularly noteworthy, as is the Viewing Tool, which gives you the ability to select, pan, and zoom all at once in much the same way as Photoshop. It also allows you to move freely around a photo or video clip. Swiping left and right on the view controls changes the type of view you have, switching from full screen, a smaller picture window, and so on. The new view controls are a welcome addition to Lightroom, and a nice nod to photography's new dimension. My new PC laptop is even stronger and delivers more pixels on a

screen than my previous model, but I have not forgotten the desktop PC. I know the desktop PC is what most professional photographers use to edit their images, so this installation includes both the bundled copy of Adobe Photoshop CC and the bundled copy of Adobe Lightroom 5. This article will focus on lightroom only and have the Uncompressed Original Installed Mode (UIM) version.

## **Adobe Photoshop CC 2014Crack {{ upDated }} 2023**

If you want to add dimension to your images, snap a new image, and then resize the content of the original image to match the size of the new one. In most cases, the art truly shines—while maintaining the integrity of the image. As if that weren't enough, you can achieve that perfect amount of clean white space at the same time. The Shape Tool makes it easy to create shapes like circles, rectangles and ovals, and make any of them bigger or smaller. This tool is super useful when creating masks to easily isolate parts of an image from the background. The best part? You don't need to create a shape using the traditional end point approach. The coordinates of the shape are available everywhere, just like your photos—even when your original subject is not. As always, you can use Photoshop, brushes or just your mouse. Take that tool, though, and run with it. Oh, and one last thing. We're moving towards a single, integrated app, where the environments blend and you can effortlessly move between your favorite tools online and on your mobile devices. That includes, of course, the ease of use. In the past, it might have taken hours to put together a complicated shape or masked image. Photographers or artists may find themselves overwhelmed with how to navigate multiple assets. Photoshop Camera makes it simple. Import your images, and in a matter of moments, you'll see it all in the familiar, customizable palette. Change, modify, or even copy and paste your styles if needed. e3d0a04c9c

## **Download free Adobe Photoshop CC 2014Patch With Serial Key With Product Key PC/Windows [32|64bit] 2023**

Adobe Photoshop CC 2018 is a good example of good graphic software among other image manipulation software. It makes the manipulation of the image and the creation of the graphic so much easier. If you are interested to know more about the Photoshop CC 2018, you can visit our site and find useful information from this web app review. The functions that are offered in the app are used to adapt the design to the needs of the users. By using the graphic design software, the process of designing is done so that it can be easily seen by the clients. The users also find it easy to manage the content that is contained on the device that is used. This way, they can save the content of the design for future usage. Adobe Photoshop is the graphic design software that is used by many graphic designers around the world. It has the professional tools, but also has a beginner-friendly interface. This way it makes sure that the users can create stunning designs. It also has some of the latest updating features, so that the users can get the latest updates without any hassle. Why should you use Adobe Photoshop CC 2018 on computer screen? This is the question that most of the people ask while purchasing this software. However just like any other product they feel happy to receive a document and learn how to use it. If you're still confused, check out the various tools and techniques on this user guide page to help speed up your workflow and get the best from Photoshop. An example work in progress of a classical mural design done in Photoshop can be found here.

photoshop graphics psd files free download greeting card psd photoshop download download psd photoshop gratis photoshop psd graphics free download download aplikasi psd photoshop gratis photoshop psd gods free download photoshop gold text effects psd files free download photoshop studio background psd files free download remove.bg photoshop plugin free download download object selection tool photoshop

Photoshop Elements gives you the tools you need to edit, organize, share, print, and add creative graphics to your web pages. But you may want more from a photo-editing program. A thorough review of Photoshop Elements 8 found that it was a "strong tool for beginners who are new to this software," requiring about an hour to learn. Most people know their way around a PC and a mouse, and with Photoshop, it's often a steep climb to get their first project completed. This is where Photoshop Express and Elements come in. With these products, you can download Photoshop projects and edits then print them directly into the more powerful software. To get started, you'll need to download Photoshop Express or Photoshop Elements and then use the **Photoshop Elements**... Printer of Accidency Serious photographers look for the programs that are the best solutions for the photographic needs of their particular industry. To honor the vision of professional photographers in the field of digital photography, Adobe Photoshop offers tools meant to help. Finally, Photoshop has a partnership with Adobe's CaptureOne and the Lightroom software. These programs are built for professional photographers but are equally powerful for novices and amateur photographers as well. The challenge of using these programs, though, is to learn a new software package before being able to return to the basics of Adobe's own. Adobe Photoshop CS6 master collection is a complete collection of updates, features and fixes for Adobe Photoshop CS6. It contains our most comprehensive treatment of the CS6 lineup of features to date with more than 25 new features. We have also included our best-of-breed tools for Photoshop as well as plug-ins and

Effortlessly figure out how to make a mask, adjust its strength, select either a new picture in the background or your current image, and then remove the background. Thanks to a new feature called "Smart masks", you can even get really detailed with applying soft edges to your mask. Manage your favorites just like any other Photoshop document. Adobe took a bold step and created Photoshop Document Backups, which serve as an easy method to create and save backups of your RAW, JPEG, or Photoshop document. See what changes in your original image as you edit with the Clone Stamp, Rectangular Selection tools, and the eraser tool to make selections easy. All adjustments to your images are done in-place so you can make changes like rotation, crop, and lighting adjustments without ever having to save a new image from your session. Save, printed, and formatted your images or create a custom library to better organize and manage all your images and files. Start your new image and quickly get great colors and a perfect exposure by using the camera presets. Take HDR photos or photographs with a beautiful landscape using 7 stunning blur effects. Add a new layer, rotate, move, and combine multiple images to create photomasks, or even an animated GIF. You can easily create your own custom masking effects, and you can save them to use them again. Explore your photos with the Photo Bin and organize and manage your images using image filters, keywords, folders, tags, and more. Select the color you want to use for gradients or work with patterns in the Gradient Brush tool. As you edit your photos with the Black and White Replacement filter, you can easily add more depth and drama—or simply add a new layer beneath your existing photo and edit it separately.

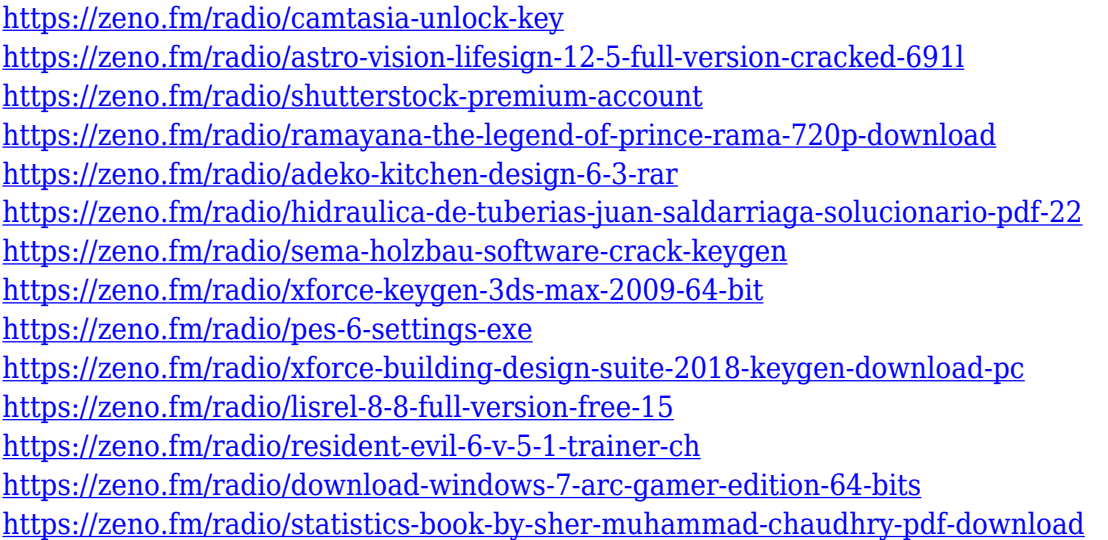

Instagram is one of the most powerful social networks out there. It's geared towards visual storytelling. Whether you're a creative professional or amateur, you can benefit from Instagram to create more engaging stories. Check out how you can quickly come up with unique images. Be sure to take into account what sort of effect you want to achieve. The app is extremely easy to use. All you have to do is create an account in seconds and start posting your images. To upload an image, you can choose from a variety of formats, like the old JPEG format, the new PNG format, or the new RAW format. Once you have an image, you can add a caption and a location, and publish your post. With the release of Creative Cloud 2012 portfolio, Adobe shifted the focus of its software on the creative process, rather than doing individual tasks. We now have a lot more software, including the File > Save As dialog box and keyboard shortcuts. One of the biggest benefits of this change is the ability

to save to more than one file format simultaneously via the File > Save As dialog box. Before, you were limited to only one format. The foundational technology used to create the feature-packed improvements is Adobe Sensei. This group of AI-powered machine learning tools leverages the power of Google's TensorFlow AI framework to give photographers intelligent capabilities to improve their workflows in an effortless way. The new filters take advantage of the increased computational power in your camera and could mean that your images will look a lot sharper. You can apply the filter to images with up to 19 layers, as well as straighten and rotate the image so that it looks like it's looking straight forward.

The new Adobe Photoshop CS9 Lighting and Workflow panel offers new tools to make you work more efficiently including four new panels and a new option for merging layers. With a new Content-Aware Fill tool, you can automatically erase small blemishes on your pictures without lifting a finger. Open the new Media Encoder for more possibilities. Photoshop is the most powerful tool used to design a brochure, website or mobile app. Its graphics editor software has a plethora of tools to design logos, apply text, design or add color. Their latest Photoshop CS9 offers some of the most powerful features ever so, create a stunning website or brochure is now easier and more fun. The new features include a Content-Aware Move tool that allows you to move objects out of your photograph without lifting a finger. Also, you can apply photo-realistic shadows and focus on objects you want to keep. Adobe Photoshop Elements lets you play with your photos any way you want as it lets you remove unwanted objects and effects from your images. The quality and sophistication of images has risen up with the advent of software used in designing and editing them. Its latest version 'Elements 20' is worthy of your time as it lets you work in ways that are never been possible before. Upload multiple photos to the cloud and easily share them. You can even merge photos, give them a special effect, and publish them onto social media sites instantly. Adobe Photoshop is a powerful tool used for the resolution of images in the best way. With a color range of over 16.7 million, you can easily restore photos damaged by dust and scratches in your images. The latest version of Photoshop CS9 lets you add layers on top of other layers. The tools in Photoshop are so powerful that its exclusive features can save your time and make your work easier.